#### 中 COLUMBIA | **MAILMAN SCHOOL** UNIVERSITY of PUBLIC HEALTH

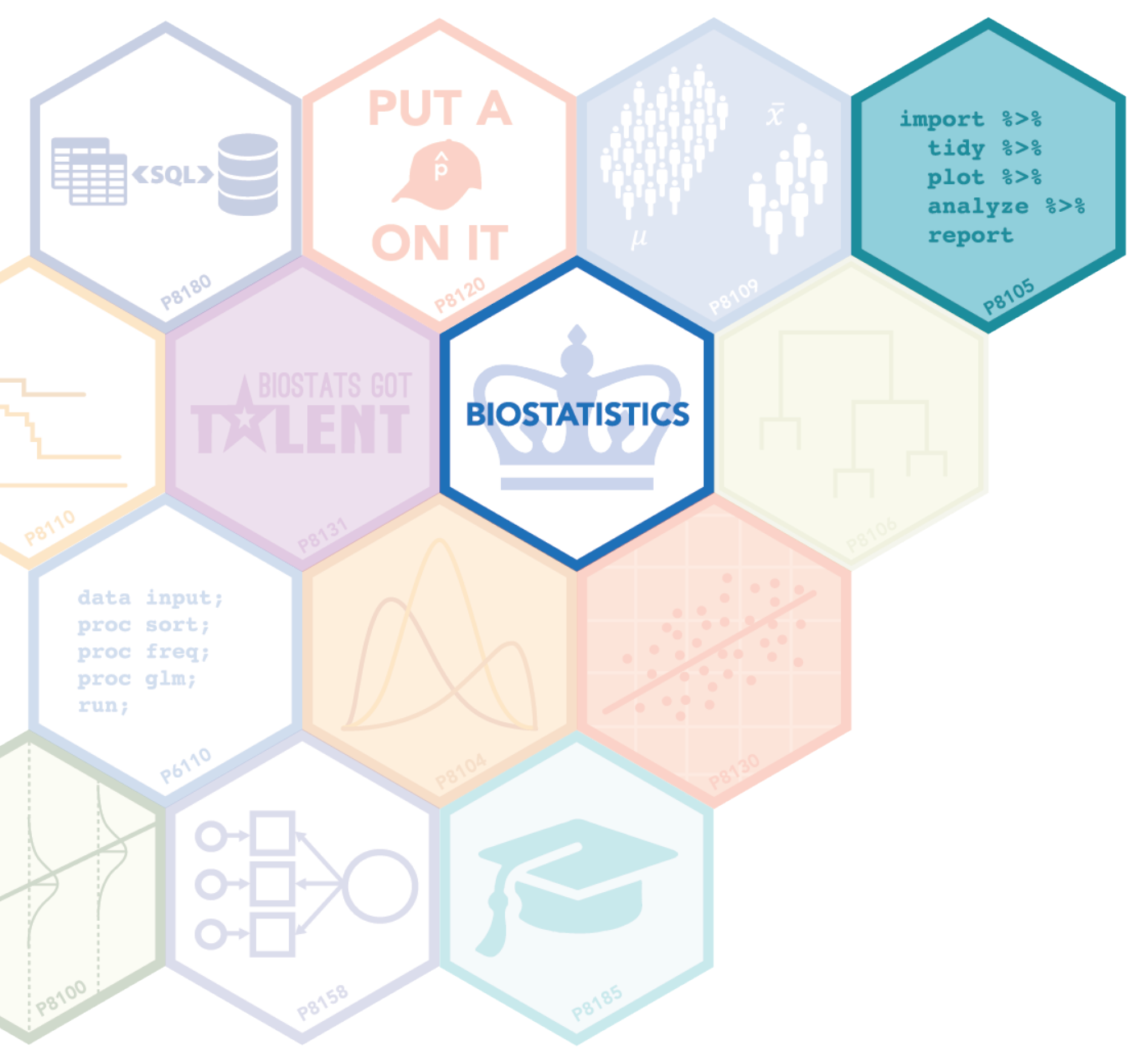

#### ITERATION AND LIST COLUMNS

Jeff Goldsmith, PhD Department of Biostatistics

## Why iterate

- You will frequently encounter problems where you need to the same basic thing **a lot**
- The "don't write the same code more than twice" rule motivates the use of functions
- The need to do the same thing a lot motivates formal structures for iterating

## for loops

- Loops are the easiest place to start
- Loops consist of an output object; a sequence to iterate over; the loop body; and (optionally) an input object
- It's often handy to keep track of inputs and outputs using lists, given their flexibility

# for loops

• The basic structure is:

```
input = list(\dots)output = list(\dots)
```

```
for (i in 1:n) {
```

```
output[[i]] = f(input[[i]])
```
}<br>}

## Loop functions

- The loop process (supply input vector / list; apply a function to each element; save the result to a vector / list) is really common
- For loops can get a little tedious, and a little opaque
	- Have to define output object and iteration sequence
	- Need to make sure loop body is indexed correctly
	- Often unclear on a first glance exactly how inputs are connected to outputs
- Loop functions are a popular way to clean up loops
	- We'll focus on purrr::map()
	- Base R has lapply() and similar functions

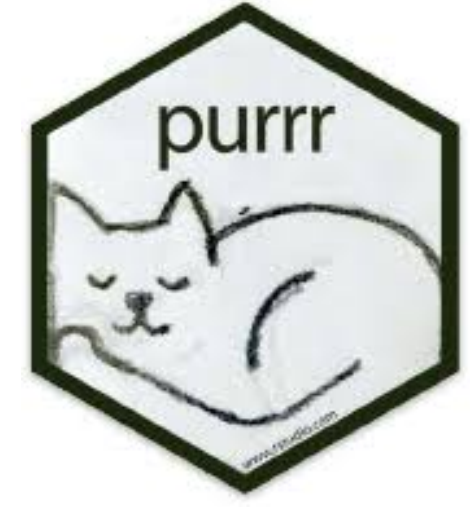

#### map

- Goal of map is to clarify the loop process
- The basic structure is

```
output = map(input, f)
```
- This produces the same result as the for loop, but emphasizes the input and function and reduces the amount of overhead
	- Doesn't speed code up (as long as you have well-written loops)
	- Benefit comes from clarity

#### map variants

- By default, map takes one input and will return a list
- If you know what kind of output your function will produce, you can use a specific map variant to help prevent errors and simplify outputs:
	- map\_dbl
	- map\_lgl
	- map\_df
- If you need to iterative over two inputs, you can use map variants to give two input lists / vectors:
	- $-$  map2
	- map2\_dbl
	- map2\_df

#### Process

- I often don't jump straight to a function definition with a map statement to do iterative processes
- One workflow I use is
	- Write a single example for fixed inputs
	- Embed example in a for loop
	- Abstract loop body to a function
	- Re-write using a map statement
- This helps make each step clear, prevents mistakes, and only adds complexity when I need it
- Eventually you'll get used to writing functions and mapping directly

### Lists

- In R, lists provide a way to store collections of arbitrary size and type
	- You can mix character vectors, numeric vectors, matrices, summaries…

```
> list(a = \text{norm}(10), b = c("Jeff", "Goldsmith"), c = \text{summary}(\text{runif}(100)))$a
 \begin{bmatrix} 11 & -0.45570641 & 1.07079885 & 0.23944031 & 0.61202840 & -0.09985825 & -0.61119970 & 0.11551818 & -0.83438686 \end{bmatrix}[9] 1.33986752 0.66033877
```
#### $$b$

"Goldsmith"  $\lceil 1 \rceil$  "Jeff"

#### $<sup>5</sup>$ </sup>

Min. 1st Qu. Median Mean 3rd Qu. Max. 0.01796 0.30540 0.47852 0.49379 0.70405 0.98868

### Data frames

- Data frames, which we've used extensively, are a special kind of list
	- Each list entry is a vector with the same length
	- You can still mix variable classes
	- Printed as a table

```
> data_frame(
+ a = rnorm(4),
+ b = c("my", "name", "is", "jeff"),
+ c = sample(c(TRUE, FALSE), 4, replace = TRUE)
+)
# A tibble: 4 \times 3b
           a
                       \mathsf{C} <b>chr</b> <b>db</b>1 0.9609689
                my
                   TRUE
2 0.9383835 name
                   TRUE
3 -2.8595221 is FALSE
4 -0.6573009 jeff FALSE
```
## List columns

- Lists can contain almost anything
	- A list can even contain a list!
- What if an entry in your list is a list, but it has the same length as the other entries?
- Could that be a "column" in a data frame?

## List columns

- Lists can contain almost anything
	- A list can even contain a list!
- What if an entry in your list is a list, but it has the same length as the other entries?
- Could that be a "column" in a data frame?

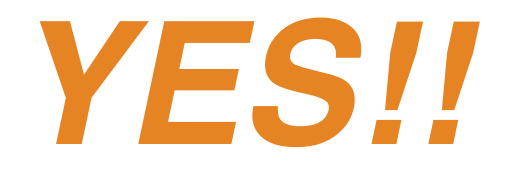

## List columns

- Lists can contain almost anything
	- A list can even contain a list!
- What if an entry in your list is a list, but it has the same length as the other entries?
- Could that be a "column" in a data frame?

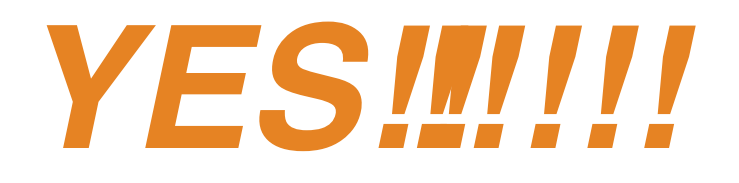

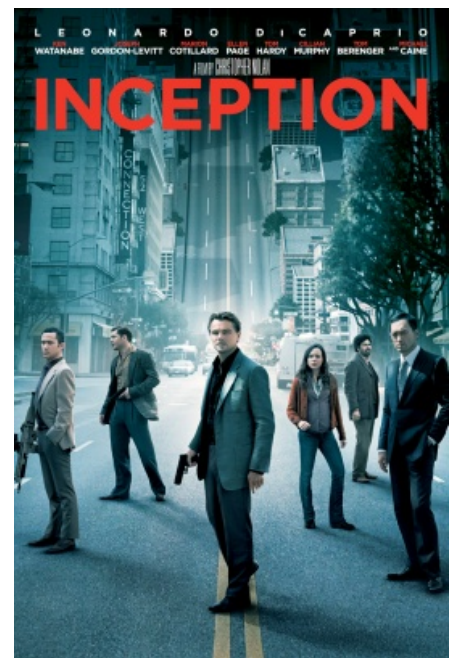

## Seriously?

- List columns turn out to be very useful
- Imagine you have an input list in a data frame
- You can map a function to each element of that input list, export the output list, and save it in the same data frame
- Keeping everything in one data frame with list columns means there are fewer things to worry about

## But wait – there's more!!

- Imagine you have granular data nested within large units
	- Make a list storing your granular data table
	- Add the granular data table list to a data frame containing data on larger units
- Why stop there??
	- You can store more complex R objects, like output from regressions on each granular data table, in a list
	- You can add that list to your data frame
- Keeping everything in one data frame with list columns means there are fewer things to worry about